Umweltdepartement

Amt für Vermessung und Geoinformation

Bahnhofstrasse 16 Postfach 1213 6431 Schwyz Telefon 041 819 25 41

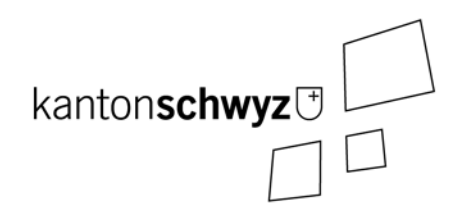

# **Waldreservate**

### **Modelldokumentation**

## **SZ-CH-160.1**

#### **Impressum**

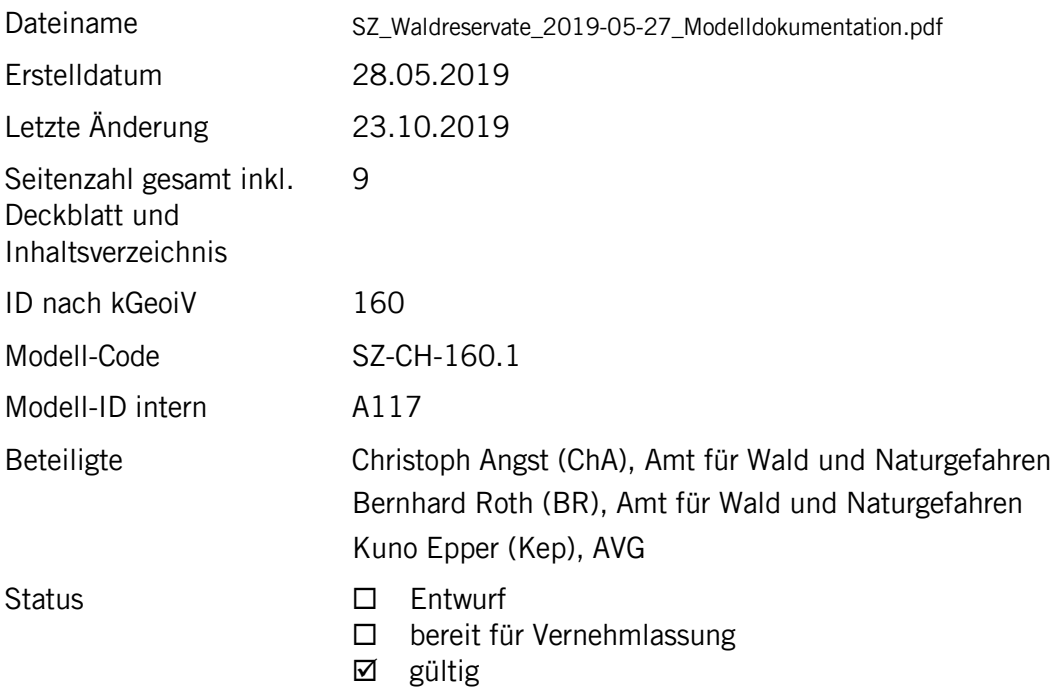

#### **Historie**

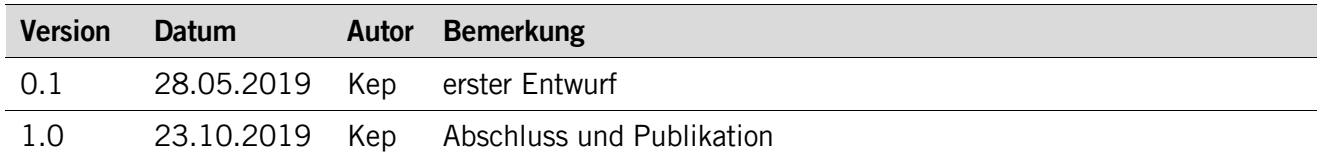

#### **Koreferat**

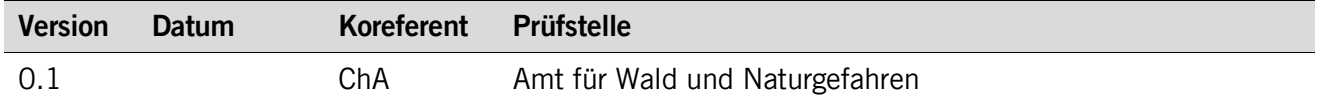

#### **Referenzierte Dokumente**

<span id="page-1-2"></span><span id="page-1-1"></span><span id="page-1-0"></span>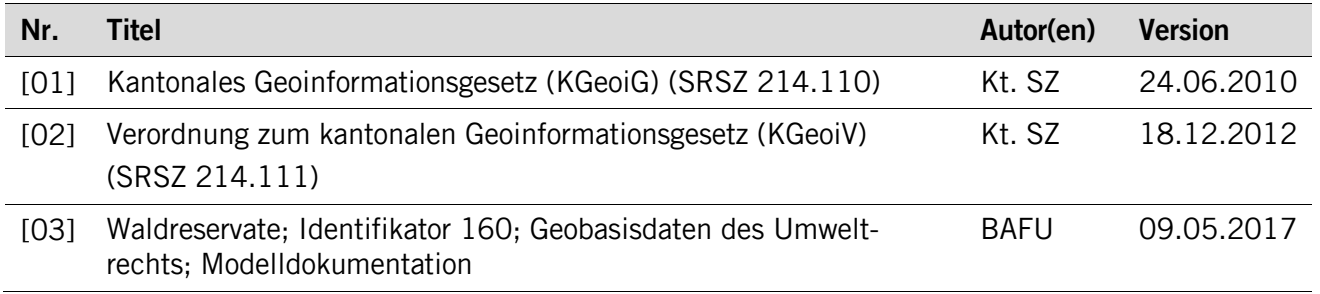

#### Inhaltsverzeichnis

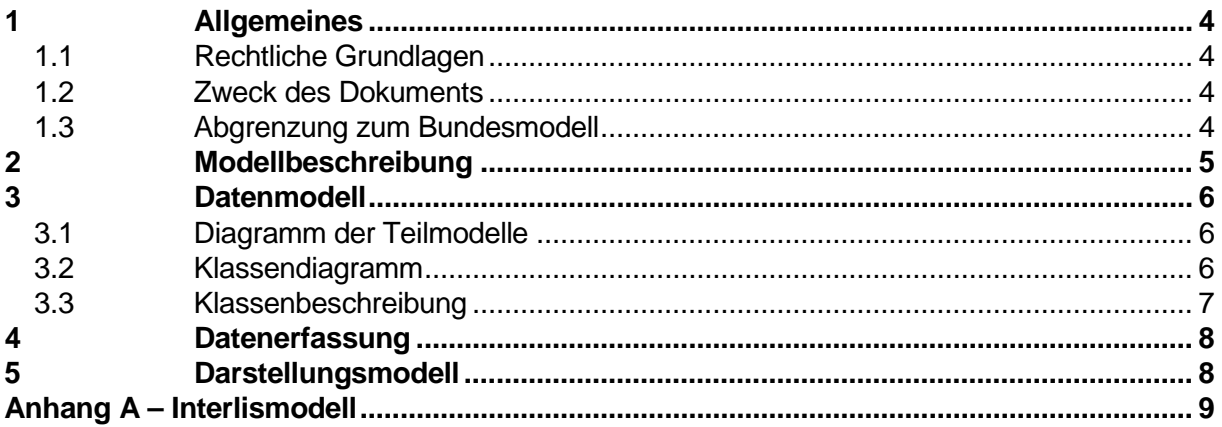

#### <span id="page-3-0"></span>**1 Allgemeines**

#### <span id="page-3-1"></span>**1.1 Rechtliche Grundlagen**

Seit dem 1. Juli 2008 ist das Bundesgesetz über Geoinformation (GeoIG) in Kraft. Am 1. Juli 2012 erfolgte die vollständige Inkraftsetzung des kantonalen Geoinformationsgesetzes (KGeoiG) [\[01\].](#page-1-0)Es hat zum Ziel, verbindliche Vorgaben für die Erfassung, Modellierung und den Austausch von Geodaten festzulegen.

Am 1. Januar 2013 trat die kantonale Verordnung über Geoinformation (KGeoiV) in Kraft [\[02\].](#page-1-1) Sie präzisiert das KGeoiG in fachlicher sowie technischer Hinsicht und führt im Anhang 1 "Katalog der Geobasisdaten des Bundesrechts mit Zuständigkeit beim Kanton" und im Anhang 2 "Katalog der Geobasisdaten des kantonalen Rechts". Darin werden die Fachstellen definiert, welche für die Ausarbeitung eines Geodatenmodells zuständig sind.

Im Bundesgesetz über den Wald vom 4. Oktober 1991 (WaG, SR 921.0) ist festgehalten, dass die Kantone "zur Erhaltung der Artenvielfalt von Fauna und Flora angemessene Flächen als Waldreservate ausscheiden können" (Art. 20, Abs. 4) und dass der Bund solche Massnahmen finanziell unterstützt (Art. 38, Abs. 1a und Abs. 2a). Das Bundesgesetz über den Natur- und Heimatschutz vom 30. November 1992 erwähnt die "Erhaltung genügend grosser Lebensräume" in Form von vertraglich geschützten Biotopen als wichtige Massnahme gegen das Aussterben einheimischer Tier- und Pflanzenarten (Art. 18, Abs. 1 und Abs. 1bis sowie Art. 18c, Abs. 1).

Im Kantonalen Waldgesetz (KWaG, SRSZ 313.110) sind die Grundsätze für die Ausscheidung und deren Finanzierung in §12 festgehalten.

#### <span id="page-3-2"></span>**1.2 Zweck des Dokuments**

Dieses Dokument beschreibt den Geobasisdatensatz

• Waldreservate (160.1),

Für die Modellierung ist der Bund zuständig. Er hat den Geobasisdatensatz im minimalen Geobasisdatenmodell "Waldreservate V1.1" beschrieben. Für die Datenerfassung ist der Kanton zuständig. Er hat das minimale Bundesmodell mit den kantonalen Mehranforderungen erweitert.

#### <span id="page-3-3"></span>**1.3 Abgrenzung zum Bundesmodell**

Die Grundlage für das kantonale Modell bildet das minimale Geobasisdatenmodell des Bundes. Modellanpassungen wurden insofern durchgeführt, dass sie den kantonalen Modellierungsrichtlinien entsprechen, den Modellierungsvorgaben des Bundesmodells aber nicht entgegenstehen. Beispiel einer kantonalen Modellierungsrichtlinie ist der Verzicht auf den Import von Modellen, welche nicht durch den Kanton bewirtschaftet werden. Zudem wurde das Bundesmodell mit den kantonalen Mehranforderungen erweitert.

Eine Zusammenstellung aller Anpassungen ist in der nachfolgenden Tabelle ersichtlich.

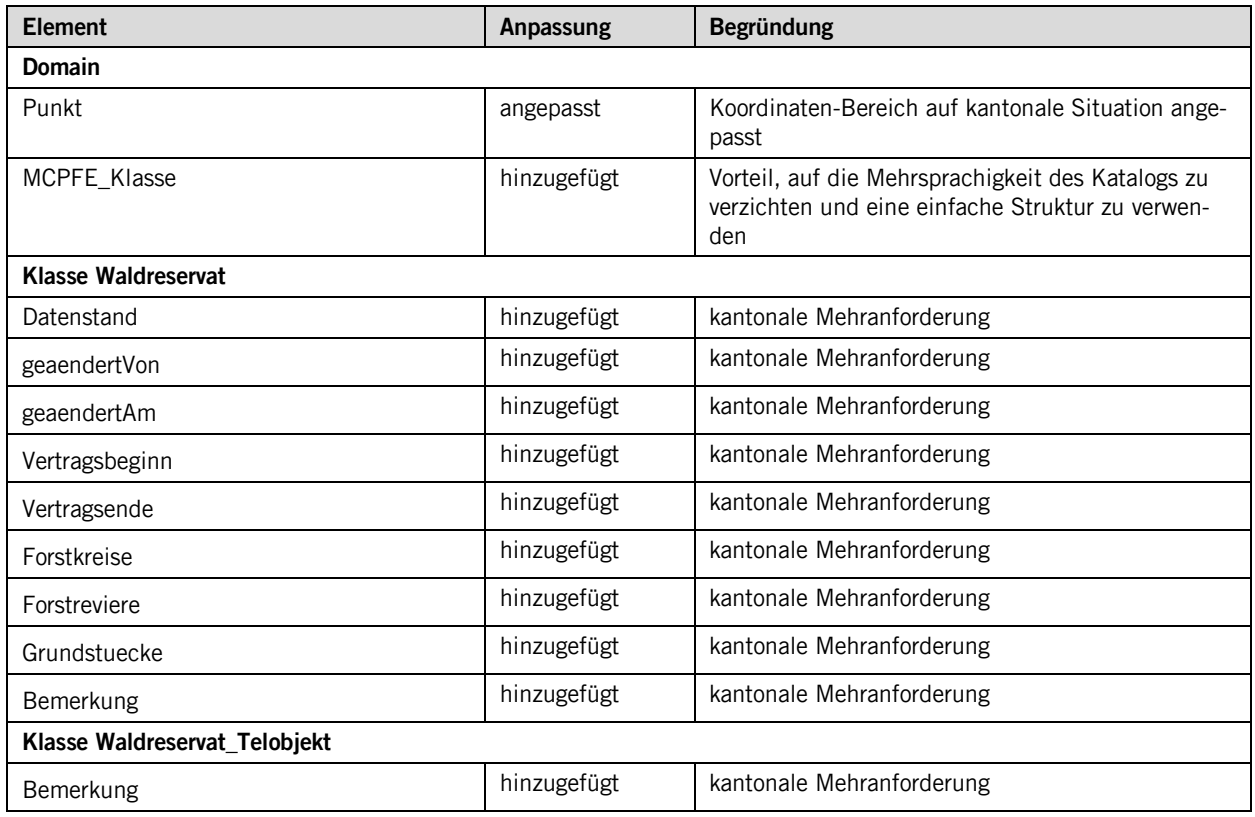

#### <span id="page-4-0"></span>**2 Modellbeschreibung**

Im Strategie-Dokument «Waldpolitik 2020» hat der Bund das Ziel festgelegt, dass bis 2030 mindestens 10 % der Schweizer Waldfläche als Waldreservate gesichert sein müssen. Die Umsetzung dieser Vorgabe ist Sache der Kantone und erfolgt anhand von Programmvereinbarungen zwischen dem Bund und den Kantonen.

Im Kanton Schwyz sind 6.4 % der Waldfläche als Naturwaldreservate und 7.1 % als Sonderwaldreservate eingerichtet und vertraglich auf 50 Jahre gesichert. Die 34 Naturwaldreservate umfassen insgesamt 1'731 ha, die 9 Sonderwaldreservate 1'915 ha.

Es wird unterschieden zwischen

- Naturwaldreservaten (MCPFE-Class 1.2), wo gänzlich auf forstliche Eingriffe verzichtet wird und der Wald sich wieder natürlich entwickeln kann, und
- Sonderwaldreservaten (MCPFE-Class 1.3), in welchen gezielt eingegriffen wird, um bedrohte Arten zu fördern.

Im Datensatz des Kantons Schwyz ist gegenüber dem minimalen Datenmodell des Bundes die Klasse Waldreservate mit kantonsspezifischen Attributen erweitert, welche verwaltungsintern der Kontrolle und Reservatsübersicht dienen, wie beispielsweise geaendertVon, geaendertAm, Vetragsbeginn, VertragsEnde, Forstkreise, Forstreviere. Diese Informationen werden nicht publiziert.

#### <span id="page-5-0"></span>**3 Datenmodell**

#### <span id="page-5-1"></span>**3.1 Diagramm der Teilmodelle**

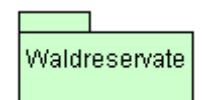

#### <span id="page-5-2"></span>**3.2 Klassendiagramm**

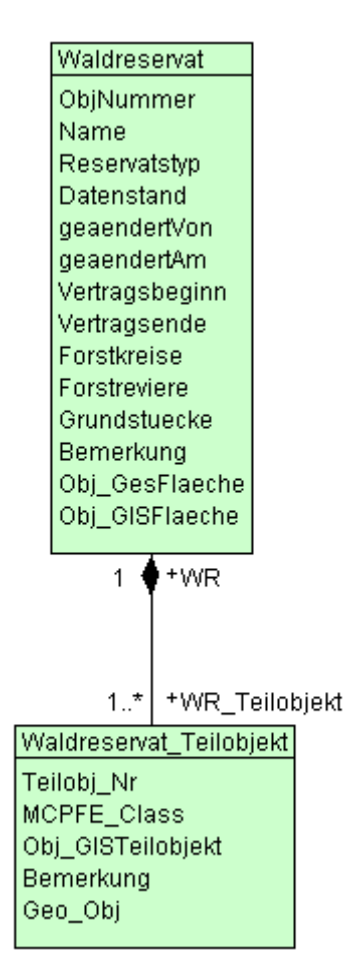

#### <span id="page-6-0"></span>**3.3 Klassenbeschreibung**

#### **3.3.1 Allgemeines**

In diesem Kapitel wird jede Klasse in tabellarischer Form beschrieben. Die Tabellenspalten sind:

- Name: Name des Attributes<br>• Anzahl: Anzahl der Werte für
- Anzahl der Werte für ein Attribut<br>1: Angabe eines Wertes zwing
	- Angabe eines Wertes zwingend
		- 0..1: kein oder ein Wert
			- 0..\*: kein, ein oder mehrere Werte möglich
	- 1..\*: ein oder mehrere Werte möglich

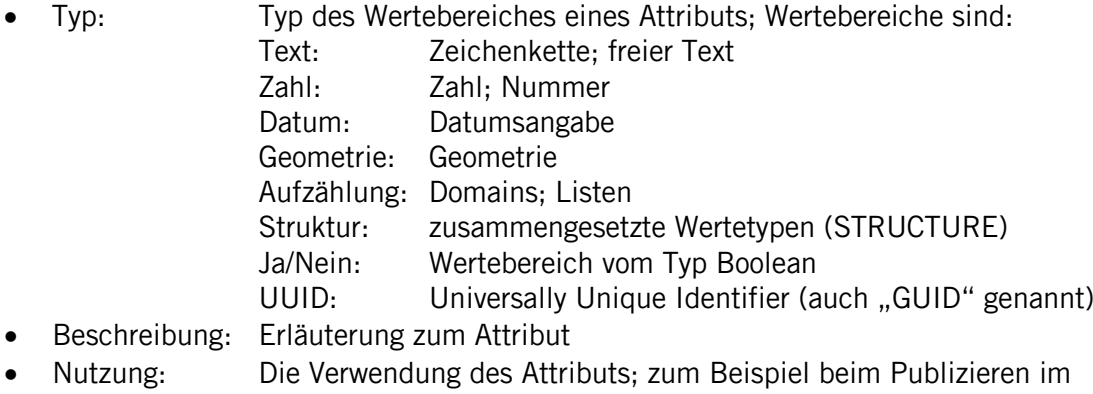

- WebGIS oder bei Datenabgaben intern: Angabe über die verwaltungsinterne Nutzung
	- extern: Angabe über die öffentliche Nutzung

#### **3.3.2 Klasse Waldreservat**

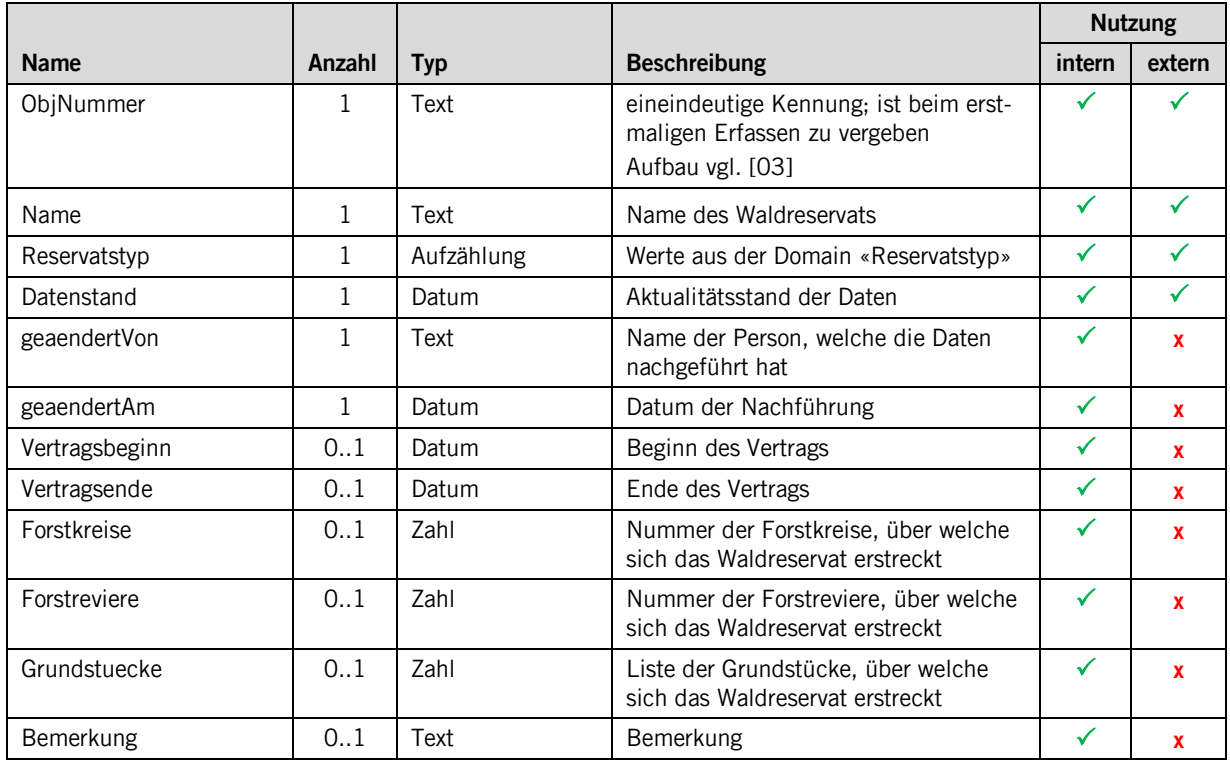

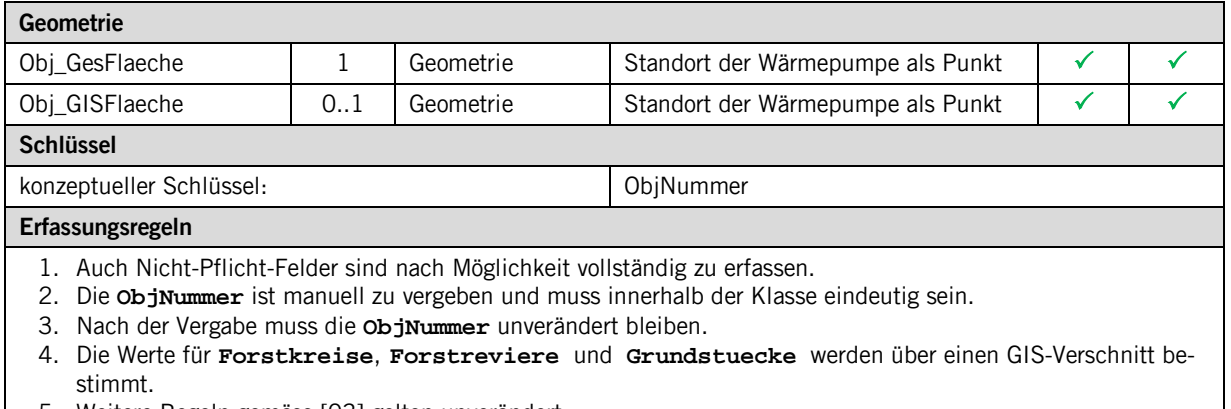

5. Weitere Regeln gemäs[s \[03\]](#page-1-2) gelten unverändert.

#### **3.3.3 Klasse Waldreservat\_Teilobjekt**

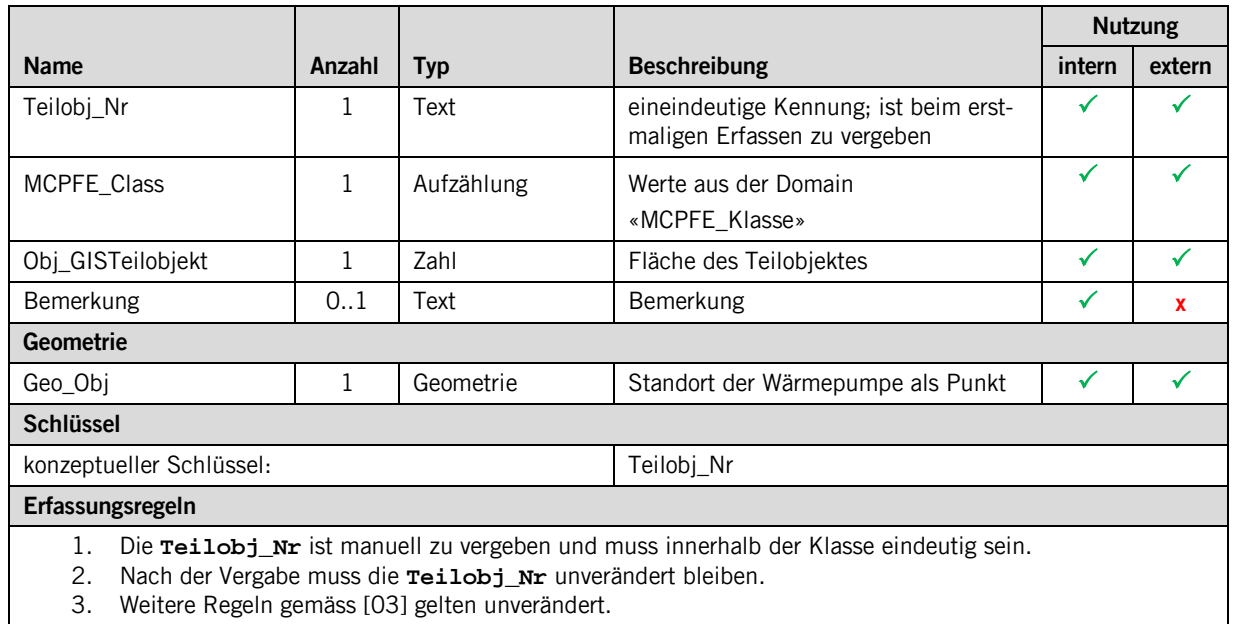

#### <span id="page-7-0"></span>**4 Datenerfassung**

Die Datennachführung erfolgt bei Bedarf durch das Amt für Wald und Naturgefahren. Gründe für die Nachführung liegen vor, wenn beispielsweise neue Waldreservate eingerichtet werden, Flächenanpassungen erforderlich sind oder Waldreservate nach Vertragsende aufgelöst werden.

#### <span id="page-7-1"></span>**5 Darstellungsmodell**

Die Darstellung richtet sich nach den Vorgaben in [\[03\].](#page-1-2)

### <span id="page-8-0"></span>**Anhang A – Interlismodell**

Das Interlis-Model ist hier publiziert: [http://models.geo.sz.ch/AWN/SZ\\_Waldreservate\\_2019-05-27.ili](http://models.geo.sz.ch/AWN/SZ_Waldreservate_2019-05-27.ili)